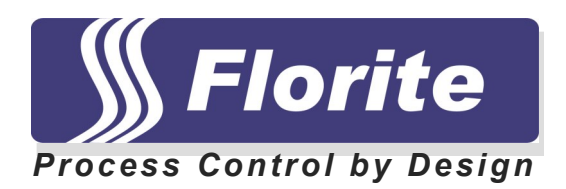

# **Serial Communication Protocol**

# **Models 991R & 991R-MFC—Models 990X & 990X-MFC**

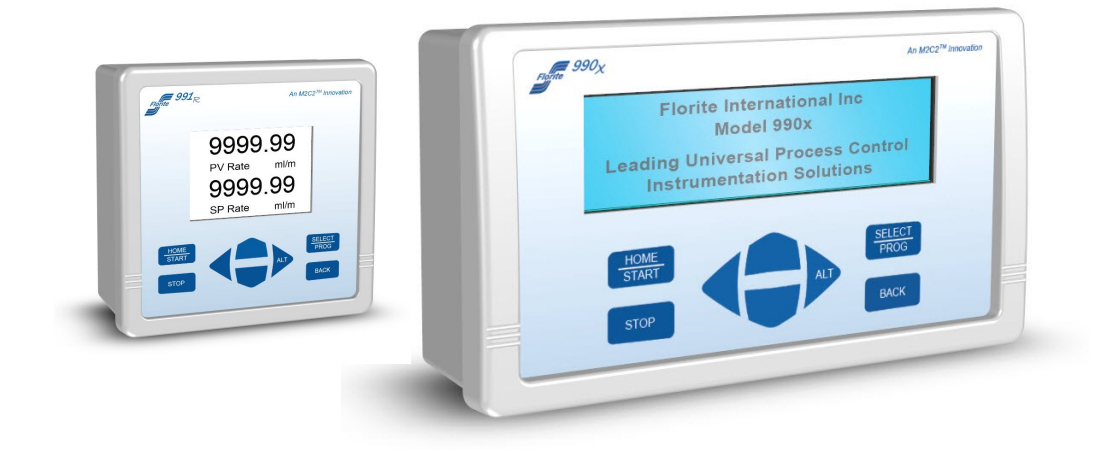

**Florite International, Inc. Models 991R & 991R-MFC—Models 990X & 990X–MFC Serial Communication Protocol**

# *SERIAL COMMUNICATION PROTOCOL 991R & 991R-MFC – 990X & 990X-MFC*

#### **TABLE OF CONTENTS**

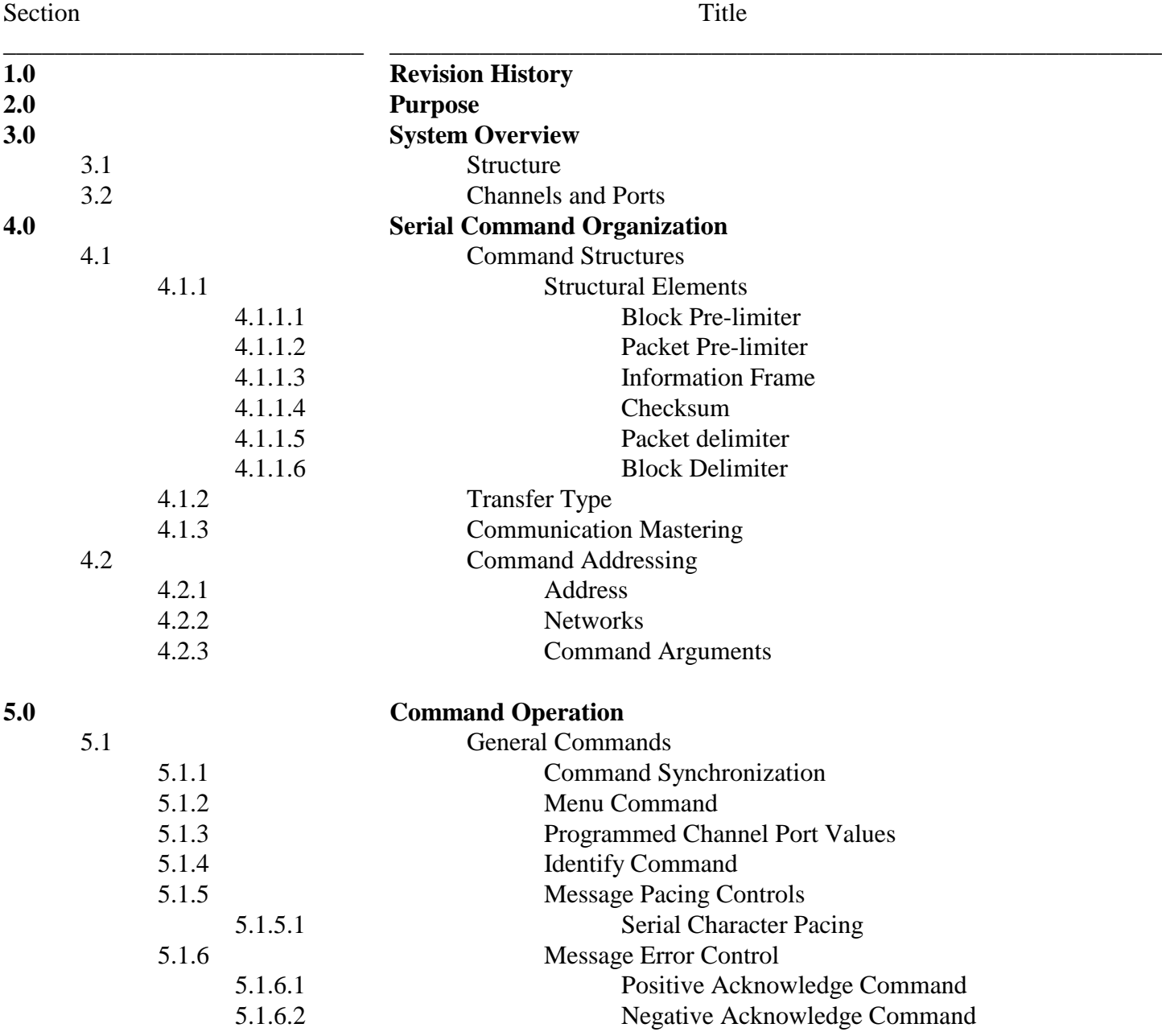

Florite International, Inc. warrants that every reasonable effort has been made to assure the accuracy of the information contained herein, however, assumes no responsible for its use. The information is subject to change at any time without notice, and no part of it may be reproduced without prior written agreement and the consent of Florite International, Inc. All rights reserved © 2005-2014.

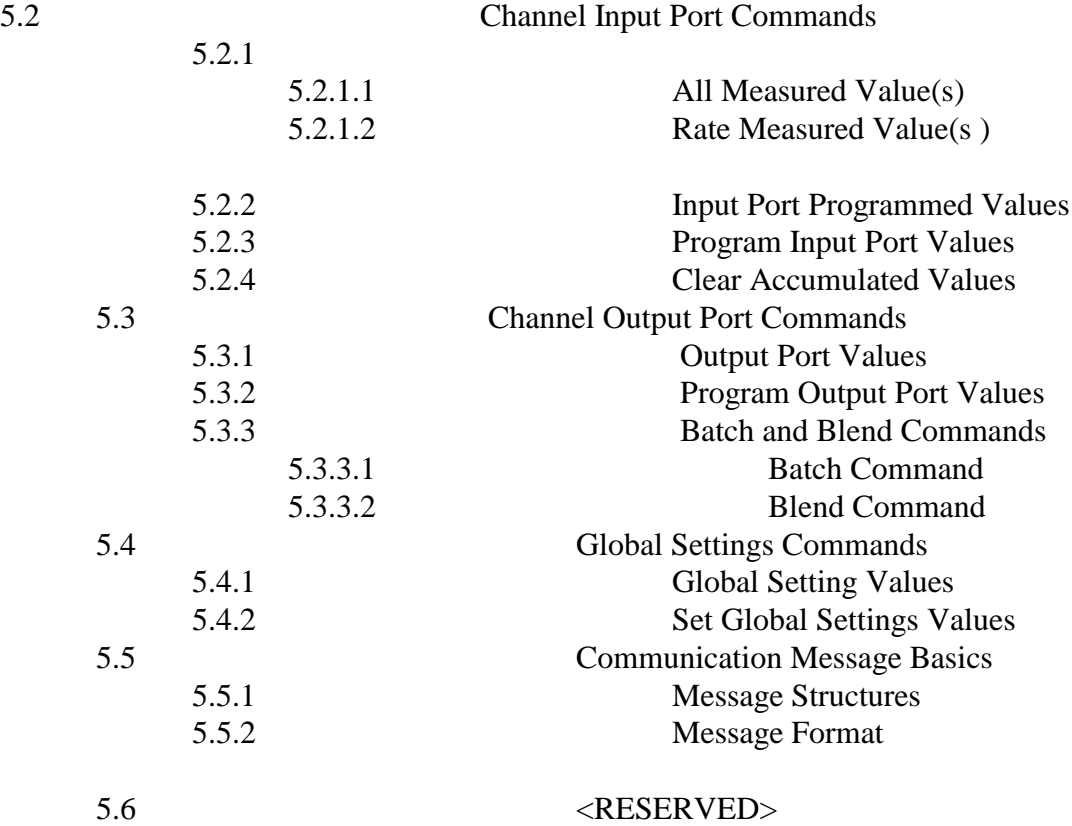

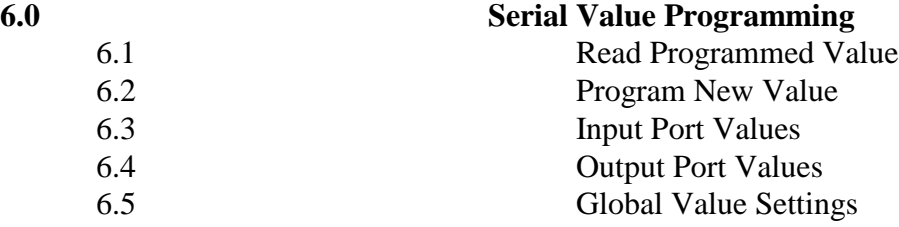

# **1.0 Revision History**

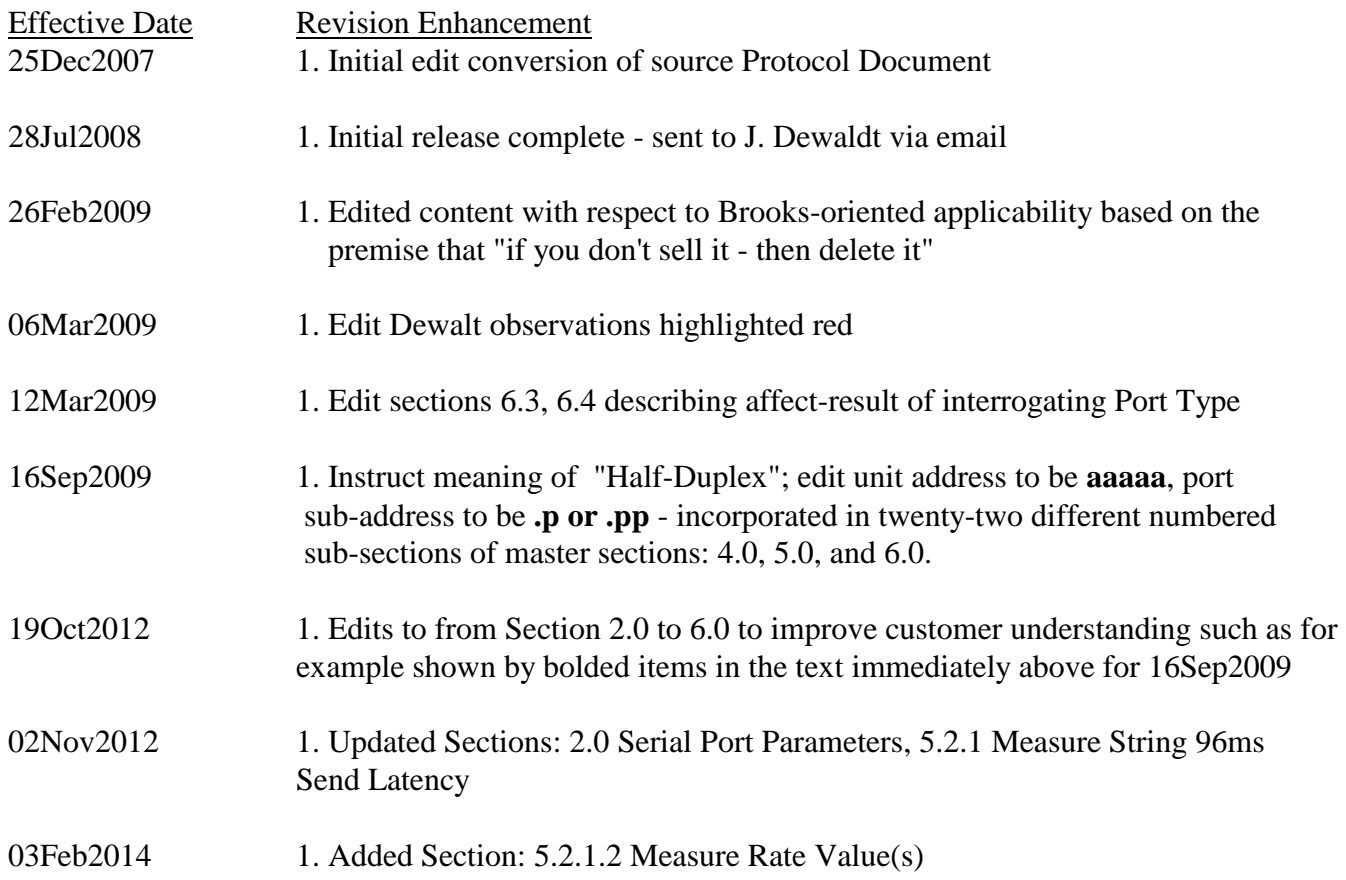

# **2.0 Purpose**

The purpose of his document is to describe in detail the various aspects of providing 0254 instrument commands and responses that result in operating value programming - fundamental to employing the system for acquiring and communicating measured information - and providing for process control output.

The serial port rate is fixed at 9600 bits per second (bps) rate, no parity, and one stop bit minimum.

## **3.0 System Overview**

3.1 Structure - this instrument is a general platform into which are installed certain standard and special operating modules. This document focuses on standard universal input-output module offerings. The platform supports input signal measures; and control output signals. The platform supports various communication facilities.

3.2 Channels and Ports - the instrument is comprised of pairs of ports comprised of an input and output to form a channel. The basic instrument is comprised of four channels.

### **4.0 Serial Command Organization**

4.1 Command Structures

This protocol was selected to service the need for serial error control while operating in local or wide area networks to transfer information between a unit and host computer.

## 4.1.1 Elements

The command format is a free form variable entry implementation, enabling expeditious economic means of achieving required programming results. Commands are comprised of the following structural elements:

4.1.1.1 Block Pre-limiter - sentinel indicating start of multiple packets message

4.1.1.2 Packet Pre-limiter - sentinel indicating start of a packet message

4.1.1.3 Information Frame - contains comma pre-limited fields which start with the first character immediately following the message pre-limiter and includes all successive characters up to and including a comma which immediately precedes the first ASCII hexadecimal checksum character.

4.1.1.4 Checksum - is two ASCII hexadecimal characters created for a mod256 negated sum of all message characters used to check message packet validity, incorporated within the more widely used transfer protocol known as "Intel Hex".

4.1.1.5 Packet delimiter - sentinel indicating end of a packet message which must be received by the host prior to sending a subsequent command.

4.1.1.6 Block Delimiter - sentinel indicating end of multiple packets message

4.1.2 Transfer - all messages are serial half duplex send-response types; besides numerous

operational attributes; the most important being that both parties insure that only one party is authorized to talk to the other party at any one time.

4.1.3 Mastering - the protocol initiator or originator is the master. The master is responsible for managing the communication link connection.

## 4.2 Command Addressing

4.2.1 The 0254 unit is assigned a unique aaaaa address from 0 to 65535 which must be preprogrammed in the instrument prior to deployment in a network environment. An instruments ports used to comprise channels are designated as ".p" or ".pp" port sub-address.

4.2.2 The five digit address may be omitted when operating a single un-network unit - but must be used in multiple unit networks to differentiate the units from each other.

4.2.3 Command arguments are single ASCII alpha non-case sensitive characters, FOR EXAMPLE:

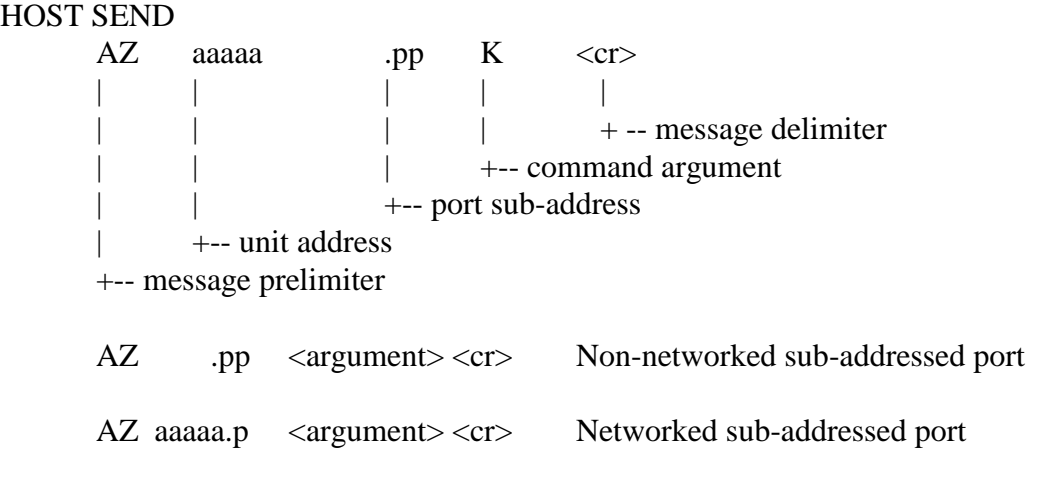

RESPONSE - <argument> dependent

#### **5.0 Command Operation**

5.1 General Commands

These commands are general basic utility types not described in any particular order.

#### 5.1.1 Command Synchronize

This command string terminates commands that may be presently in process and resets the command state machine operation to the initial ready state. It can be sent to instruments in a network to provide command state machine synchronization.

HOST SEND  $<$ esc>AZ $<$ cr>

RESPONSE – none

5.1.2 Menu Command

This command is provided for terminal oriented use and causes display of a menu listing the basic available command arguments, make, model, code version and object code start vector. The menu does not include special factory diagnostic and production test commands.

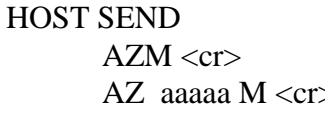

Non-network  $>$  Network

#### RESPONSE

<cr><lf><lf><lf><lf><lf><lf><lf><lf><lf><lf><lf><lf><lf><lf><lf><lf> Brooks Instruments COMMANDS - Model 0254 V01.03.21 FE00  $<$ cr $>$  $<$ lf $>$  $<$ lf $>$ [M] Command Select Menu<cr><lf> [V] Display Port Values<cr><lf>  $[K]$  Send Measured  $\langle cr \rangle \langle l \rangle$ [ I ] Product Identify<cr><lf> [P] Program New Values<cr><lf> [Z] Clear Measured Values<cr><lf> [F] Batch Control Service<cr><lf> [B] Blend Control Service<cr><lf>

[G] Log Record Service<cr><lf>

5.1.3 View Programmed Channel Port Values

This command enables the operator to review all present programmed channel port values.

#### HOST SEND

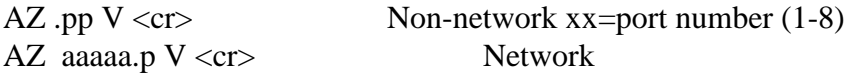

#### RESPONSE

Response is dependent upon whether the port is off, input, output or Global Settings (port 9) which will be further described as provided in subsequent sections.

#### 5.1.4 Identify Command

This command causes the addressed unit to respond with a string providing identity information about the instrument. This command is useful to determine a networked instrument complement. More detailed structural information is available in Section 6.0.

The responding unit checksum may be validated by the host who may request the information again should the received packet be in error.

HOST SEND AZI <cr> Non-network AZ aaaaa I <cr> Network

#### RESPONSE AZ,00000,4,BROOKS,0254,08,01.01.13,FE00,<sum><cr><lf>

## FIELDS AZ Pre-limiter ,00000 Unit address ,4 Response type Brooks Instrument Make Model 0254 Model ,08 Port provision count ,V09.01.30 Code version date yy-mm-dd ,FE00 Start vector ,<sum> Negated mod256 sum <cr><lf> Delimiter

5.1.5 Message Serial Character Pacing Controls

These commands provide for terminal or host to suspend character sending, or to re-enable the sending to continue. This facility is particularly useful when unit sends large data amounts such as logged information.

5.1.5.1 Serial Character Pacing This command acts as an XOF to temporarily suspend unit from sending further characters. HOST SEND

AZH<cr> Non-network AZ aaaaa <cr> Network

RESPONSE – none

This command acts as an XON to allow or re-enable unit to continue sending characters. HOST SEND

> AZS<cr> Non-network AZ aaaaa S<cr> Network

RESPONSE – none

5.1.6 Serial Message Error Control

Commands provide for error control of information packets sent by the unit. This is particularly useful when transferring information over wide area networks, and causes the unit to continue to send the next packet, or to resend a previous sent packet.

The send-resend is determined by the receiving host based on having computed a checksum from the received characters - then comparing it with the checksum sent by the unit. The unit must be pre-configured to enable the error control protocol.

5.1.6.1 Positive Acknowledge Command This command must be issued by the receiving host to enable the unit to send its packet

which is next eligible. Should the unit not receive positive acknowledgement within four seconds, it will resend the previous packet up to four times before abandoning the send session.

HOST SEND AZA<cr> Non-network AZ aaaaa A <cr>
Network

RESPONSE – none

5.1.6.2 Negative Acknowledge Command

This command may be issued from the terminal or host to cause the unit to resend its previous packet. Should the unit not receive negative acknowledgement prior to a lapse of four seconds - it will automatically resend the previous unacknowledged packet up to four times before abandoning the send session.

HOST SEND AZN<cr> Non-network AZ aaaaa N <cr> Network

RESPONSE – none

5.2 Channel Input Port Commands

5.2.1 Measured Channel Values

5.2.1.1 This command is used to gather all measured information from one or all channel input ports.

Protocol responses are compatible to existing published protocol formats. Frames noted below as low case 'x' remain <reserved> regardless of frame content.

HOST SEND

Non-Networked

 $AZ$  .pp  $K \langle cr \rangle$  Send one channel input ports values

Networked

AZ aaaaa.pp  $K \langle cr \rangle$  Send one channel input port values

RESPONSE - ONE CHANNEL INPUT PORT MESSAGE

AZ,00909.00,2,xxxxxx.xx,xx,00162871.43,-0000003.27,xxxxxxx,xx,xxxx,X,X,X,X,X,<sum><cr><lf>

Transmission of the above string requires 96ms, which immediately follows receipt of the host request string terminator.

5.2.1.2 This command is used to gather only rate information from one or all channel input ports.

Protocol responses are compatible to existing published protocol formats. Frames noted below as low case 'x' remain <reserved> regardless of frame content.

HOST SEND Non-Networked

AZ .pp R <cr>Send one channel input ports values

Networked

AZ aaaaa.pp  $R \ll cr$  Send one channel input port values

RESPONSE - ONE CHANNEL INPUT PORT MESSAGE

AZ,00909.01,4,xxxxxxx0.16,<sum><cr><lf>

Transmission of the above string requires 27ms, which immediately follows receipt of the host request string terminator.

5.2.2 Send Channel Input Port Programmed Values

This command enables a terminal operator or host to acquire the present state of input port programmed values.

HOST SEND  $AZ$  .pp  $V \leq cr$  Non-network AZ aaaaa.p V <cr> Network

RESPONSE

PROGRAM VALUES - Channel 1 - Port 01

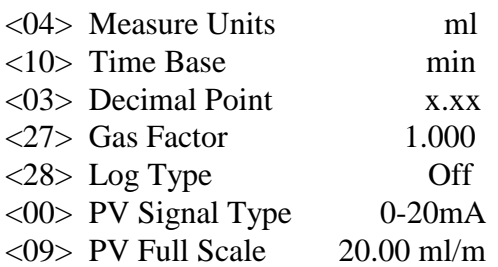

5.2.3 Program Channel Input Port Values

Each of the input port programmed operating values can be individually queried or changed in accordance with Section 6.0 using the <xx> value index.

5.2.4 Clear Accumulated Values

**HOST** 

This command allows any one channel input port accumulated value to be independently reset to zero, or all unit programmed values to be set to factory default.

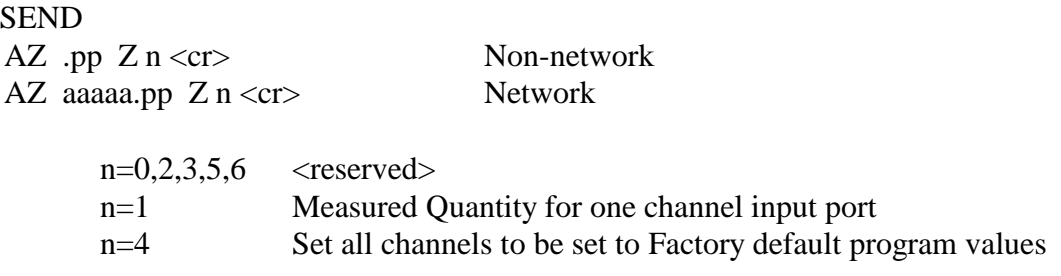

RESPONSE – none

#### 5.3 Channel Output Port Control Commands

5.3.1 Channel Control Output Port Values This command enables terminal operator or host to acquire the present state of a channel output port programmed values.

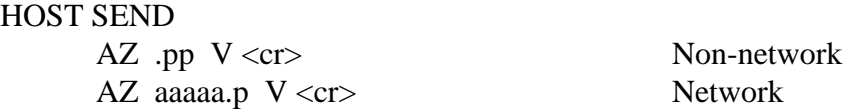

RESPONSE

PROGRAM VALUES - Channel 1 - Port 02

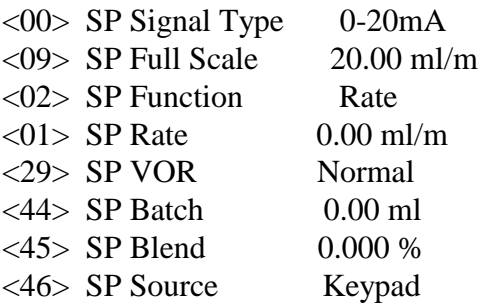

5.3.2 Program Channel Output Port Values

Each channel output port programmed operating values can be individually queried or changed in accordance with Section 6.0 using the ".pp" value index.

5.3.3 Batch and Blend Control Commands

These commands are provided to conduct output port control operations that require starting and stopping.

5.3.3.1 Batch Command

This command is used to start a new batch quantity process, or stop a batch process that

may currently be in processing.

5.3.3.1.1 Bulk Batching Bulk batching starts all qualified batch processes for all qualified channel ports at the same time.

Qualified channel output ports [Control Function] must be programmed to [Batch] and [Batch Quantity] set greater than zero; with [Link] to the channel input port programmed to accumulate quantity.

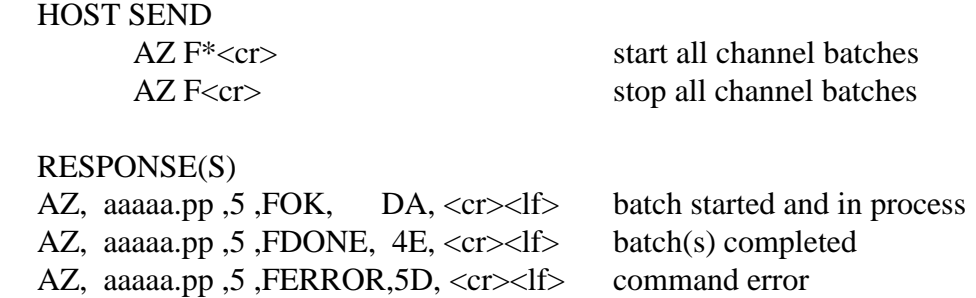

#### 5.3.3.2 Blend Command

This command is used to select a blend master channel and thereafter start the desired blending operation. At least one, or more, slaves output rates are controlled to be a proportion of the selected masters delivery rate.

Qualified channel output port must have its [Control Function] set to [Blend]. The required master channel input port is specified in the start command by having inserted its port sub-address ".pp" in the command, and must be one of the following:

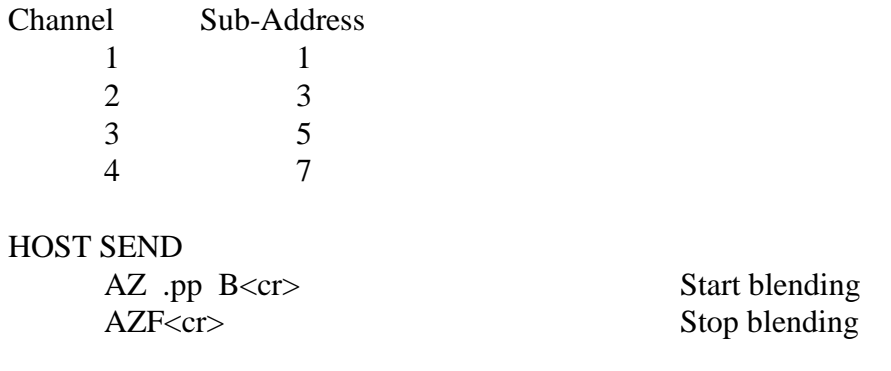

RESPONSE – none

#### 5.4 Global Settings Services

#### 5.4.1 Global Setting Values

This command enables terminal operator or host to acquire the present state of the Global programmed values. The Global Settings port number is one greater than the maximum number of available ports which is nine (9) for an 0254 instrument.

#### HOST SEND

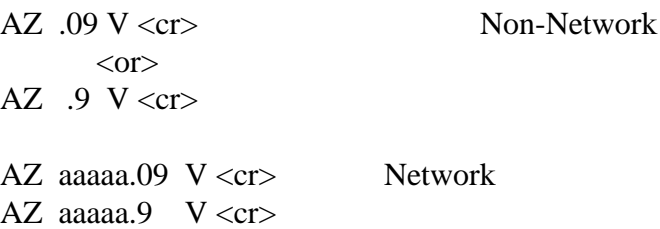

#### RESPONSE

# PROGRAM VALUES - Channel Global

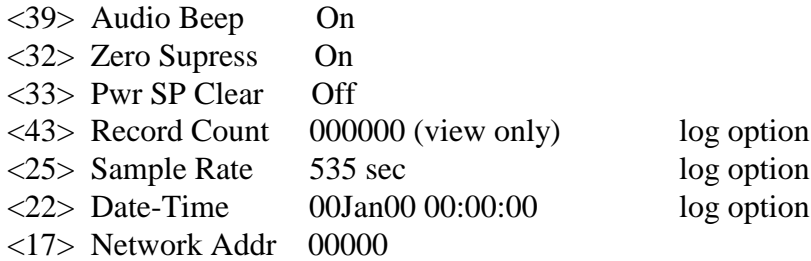

5.4.2 Set Global Settings Values

Each of the system port programmed operating values can be individually queried or changed in accordance with Section 6.0 using the <xx> value index.

#### 5.5 Communication Message Basics

Messages between host and unit are either polled (solicited) or un-polled (un-solicited), where the host is normally the polling (soliciting) party.

5.5.1 Message Structure

A packet is a group of information from channel input ports. A group of packets sent together are a block message as shown in examples below. Protocol responses are compatible to existing published protocol formats. Frames noted below as low case 'x' remain <reserved> regardless of frame content.

#### MESSAGE

AZ,00909.00,2,xxxxxx.xx,x,00162871.43,-0000003.27,xxxxxx.xx,xxxxx,X,X,X,X,X,X,<sum><cr><lf>

5.5.2 Message Format

BLOCK PRELIMITER

<dle><stx> Start of multi-port block

PACKET PRELIMITER

AZ Start of a port packet

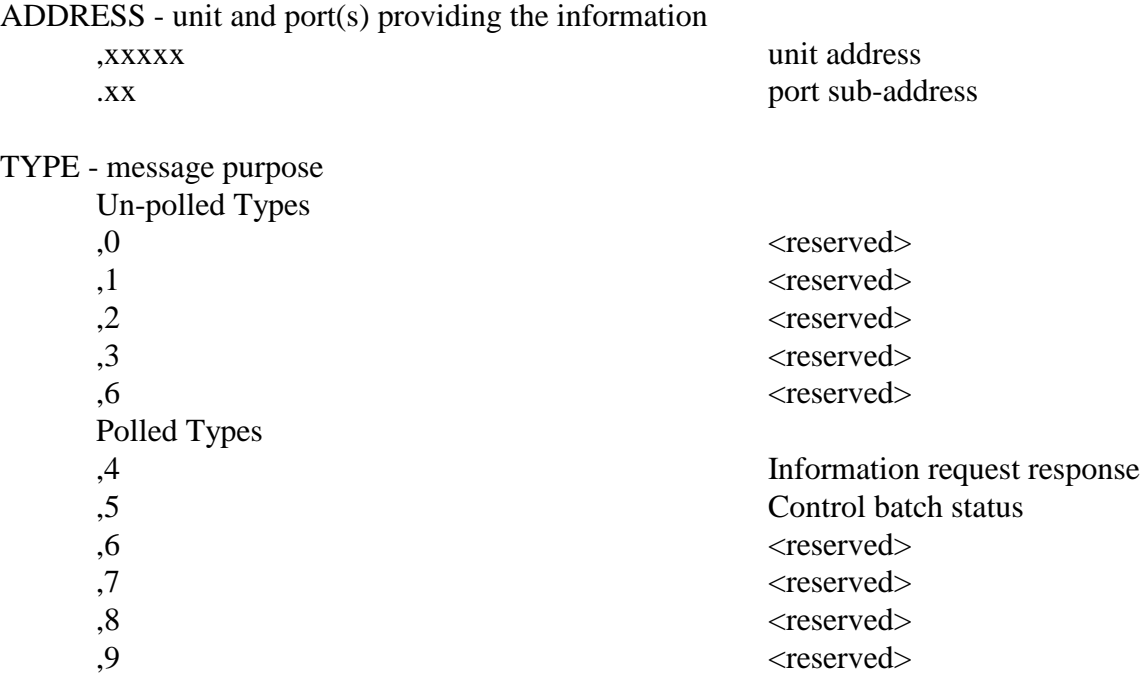

MEASURE - channel input port values - sign convention as  $(+)$ , space $(+)$ , or minus  $(-)$ 

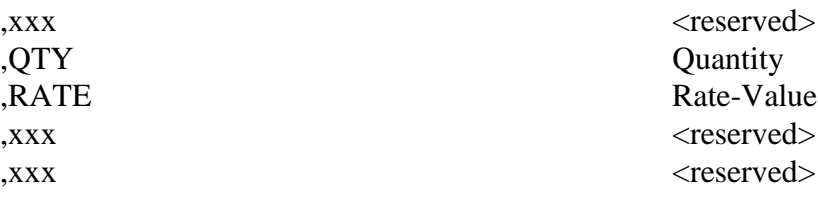

# **CHECKSUM**

PACKET DELIMITER

BLOCK DELIMITER <dle><etx> Block end

,<sum> Negated mod256 sum

<cr><lf> Packet end - must be detected by host before sending next command

#### **6.0 Serial Value Programming**

This section is organized into reading and programming values. The  $\langle$ index $\rangle$  value is a numeric designator unique to each programmable value - except Port Type.

6.1 Read a Programmed Value

HOST SEND

AZ .pp  $P \leq index > ? \leq cr$  Non-network

Page 13 of 18

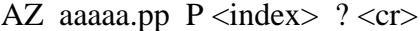

Network

#### RESPONSE

<200ms delay> AZ,xxxxx.xx,4,Pyy,<present value>,<cksm><cr><lf>

A received response indicates that no error was detected.

#### EXAMPLE

AZ,00123.08,4,P08,04.000,DF<cr><lf>

#### 6.2 Program a New Value

#### HOST SEND

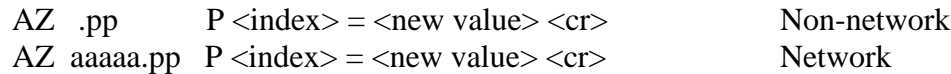

#### RESPONSE

<200ms delay> AZ,aaaaa.pp,4,Pyy,<new value>,<cksm><cr>><clf>

A correct received response indicates that no error was detected. It is recommended that host software validate the responding message check-sum, followed by the unit message address, port number, value index, and new programmed value to be certain that the desired value change was programmed successfully.

#### 6.3 Channel Input Port Values

Port Type is the input signal type and is the first serial character received when programming a new Type. An optional second character may be received after Port Type with a range from 0-2 and has no operational effect. The second character is always returned when Port Type is serially interrogated.

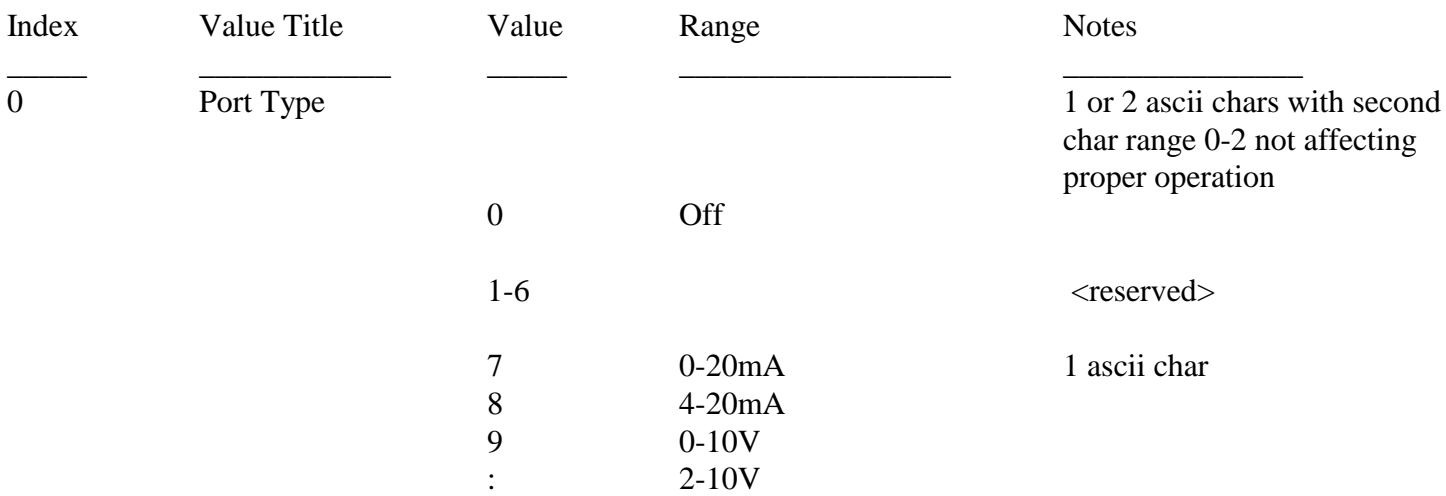

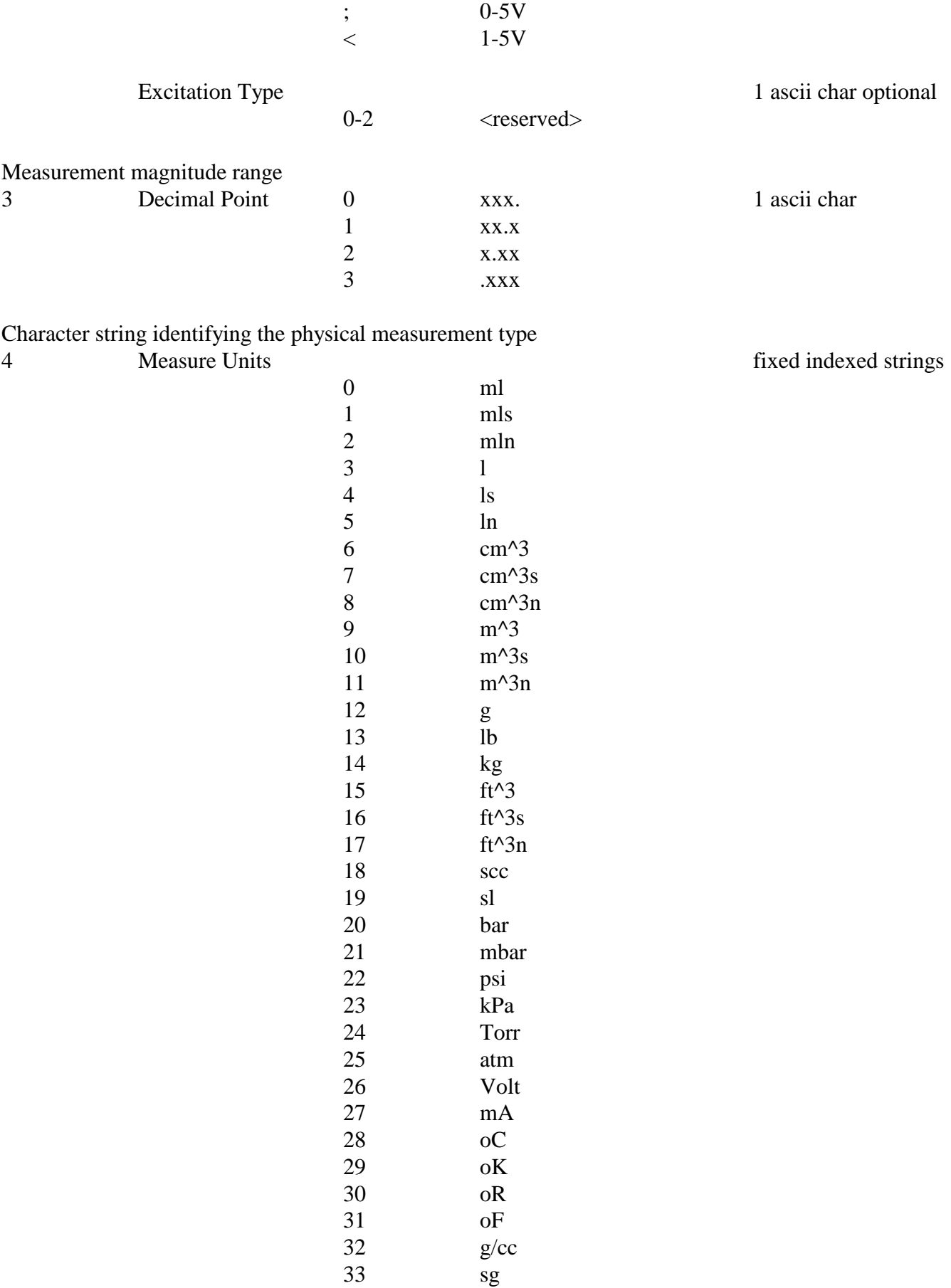

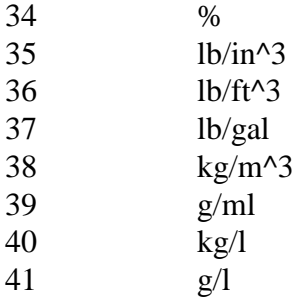

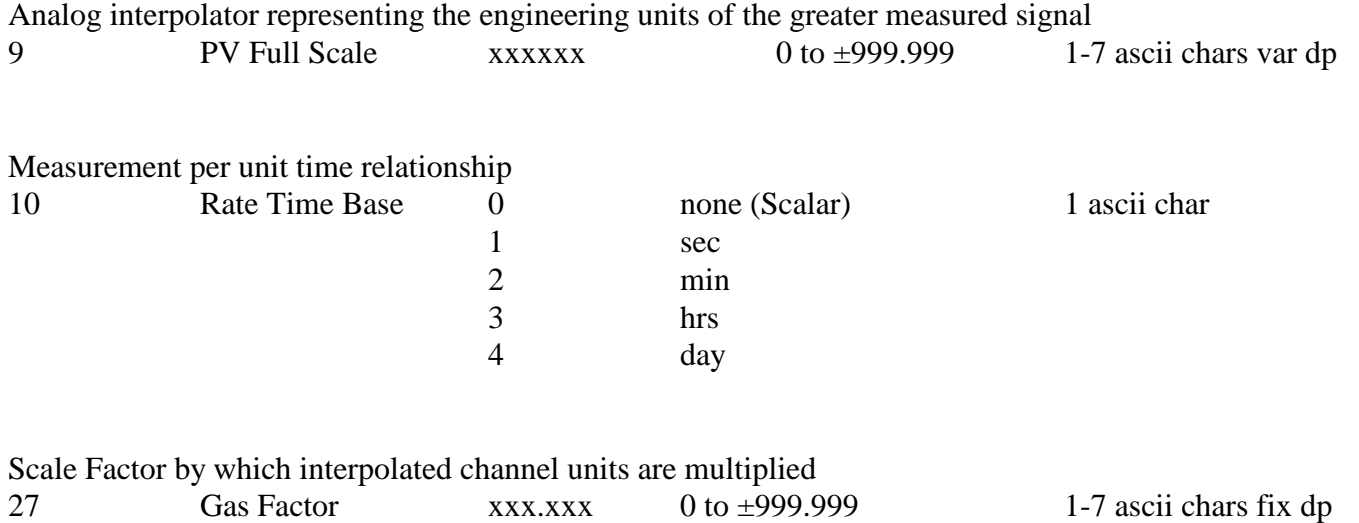

6.4 Channel Output Port Values

Port Type is the output signal type and is the first serial character received when programming a new Type. An optional second or third character may be received after Port Type with a range of 0-99 and has no operational effect. There characters represent port number of the linked input and are always returned when Port Type is serially interrogated.

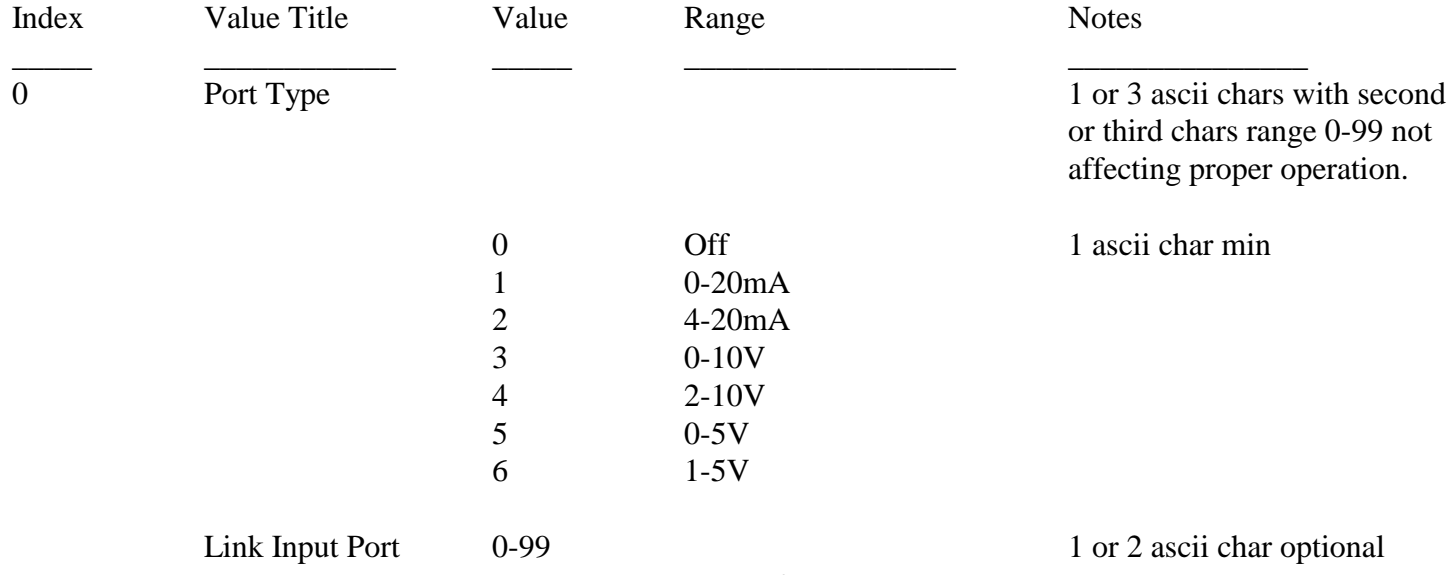

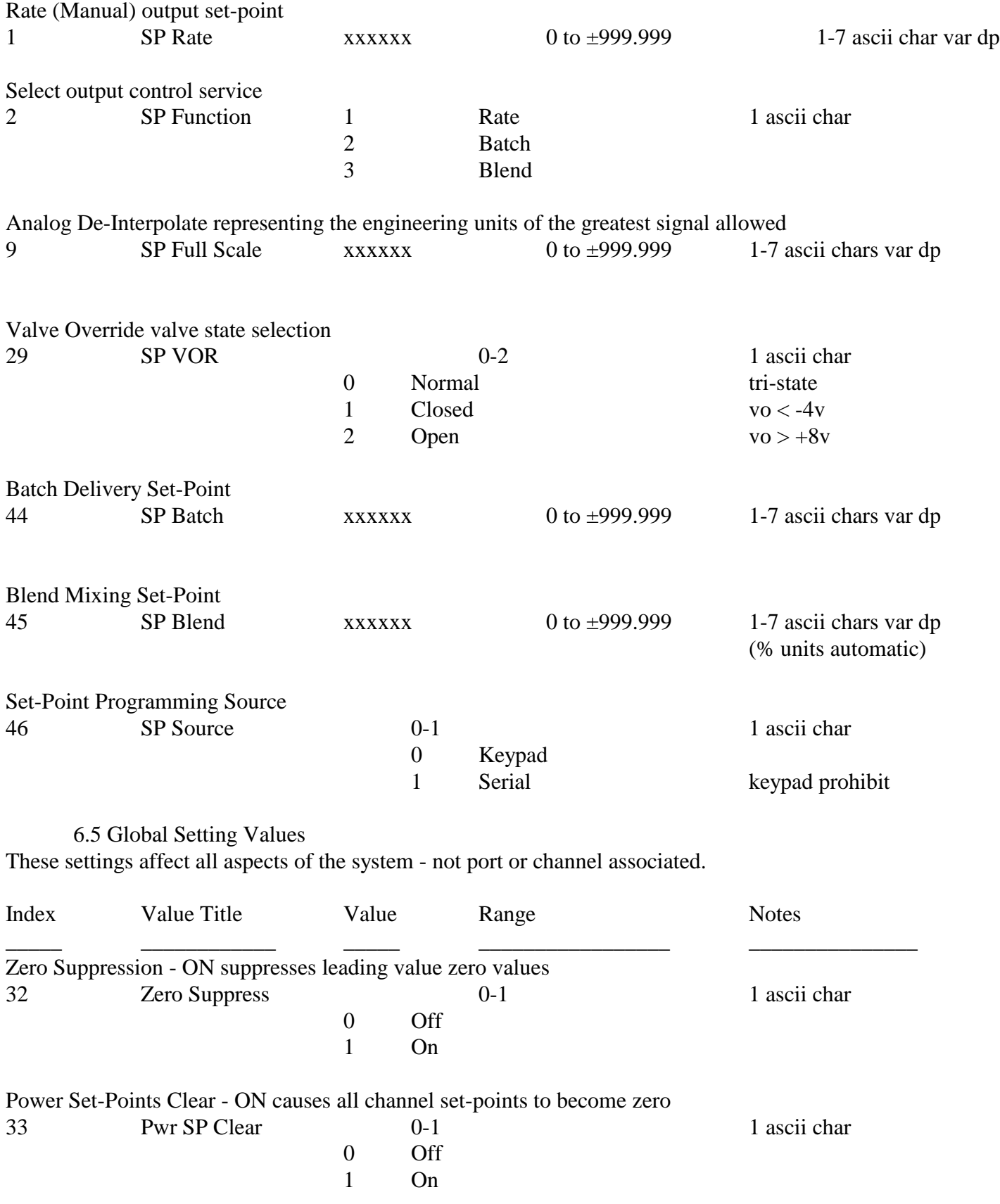

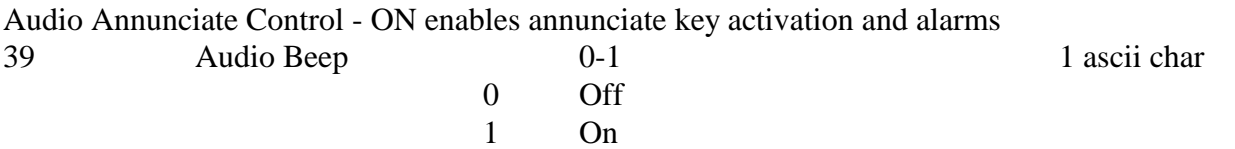